SAP ABAP table RJLR045 {IS-M/SD: Truck Route-Edition Assgmt with Edition Avail.Data}

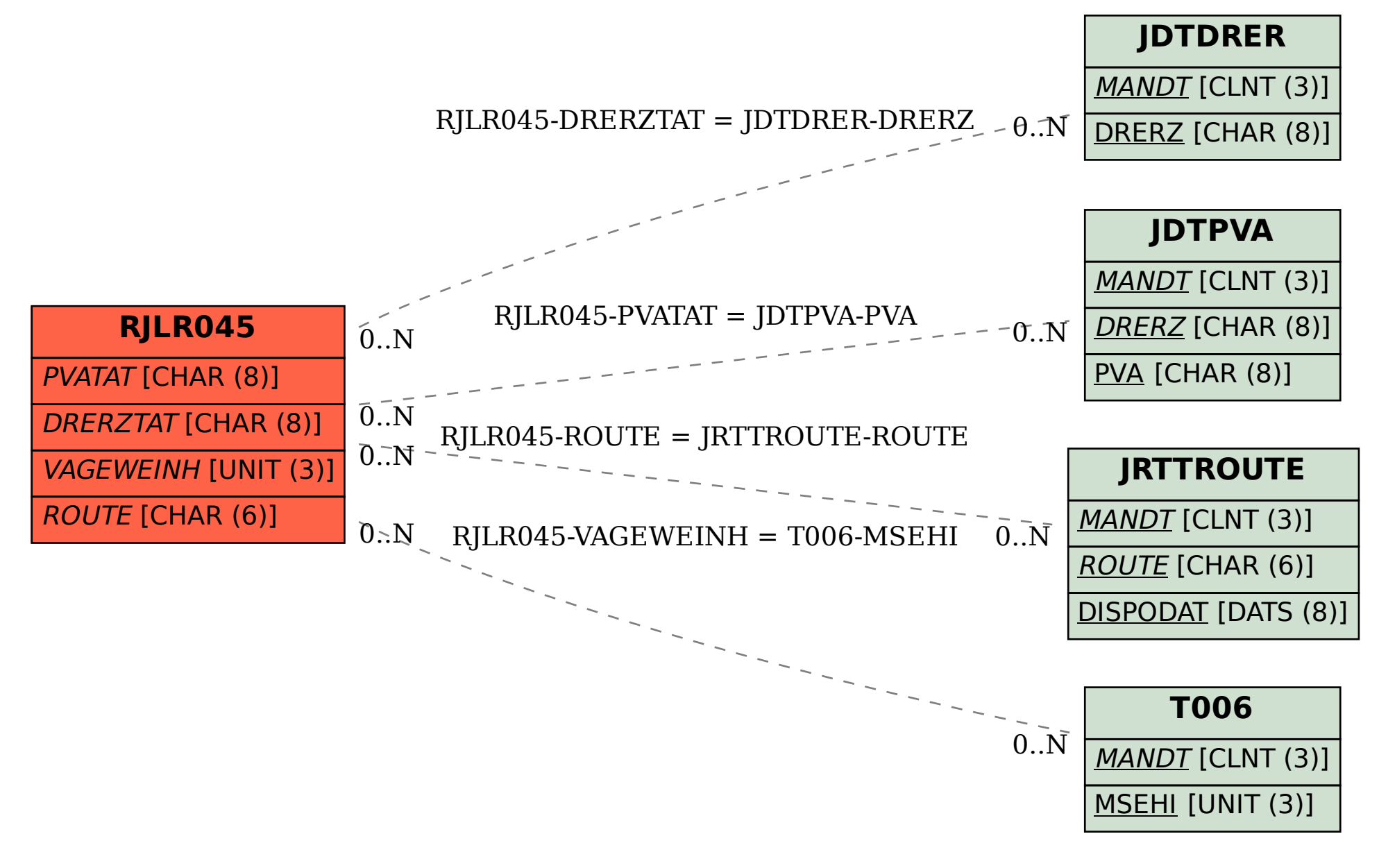